## Narak Chaturdashi

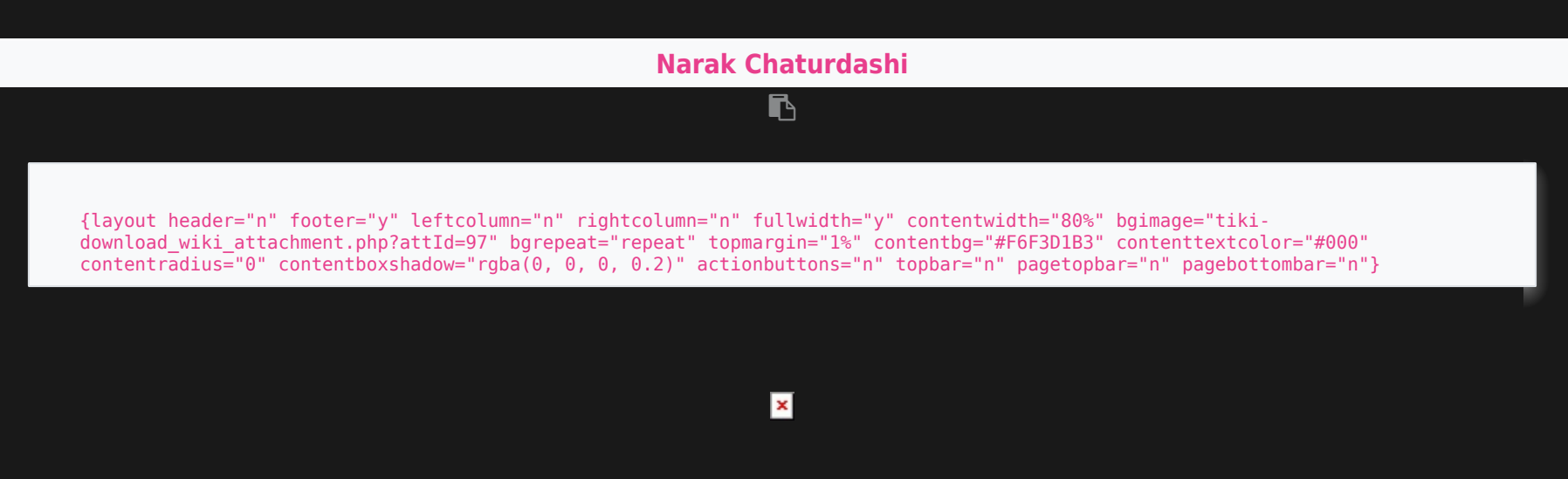

Use one and only one of the following parameters: fileId, randomGalleryId, fgalId, attId, id, or src.

 $\pmb{\times}$